Espace pédagogique de l'académie de Poitiers > Collège Camille Claudel - Civray > Vie pédagogique > Espace pédagogique de l'académie de Poitiers

<https://etab.ac-poitiers.fr/coll-camille-claudel-civray/spip.php?article915> - Auteur : Leslie Letard

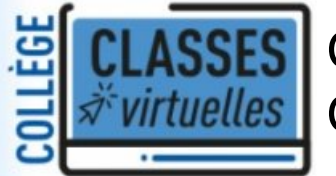

publié le 02/04/2021 Création compte élève Classe virtuelle du **CNED** 

Cette année pour accéder aux classes virtuelles du CNED, chaque élève doit avoir un compte. Il est nécessaire d'avoir une **adresse mail valide** pour créer le compte d'un élève. Un mail est envoyé pour confirmation. Vous devez pouvoir accéder à la boite mail pour confirmer l'inscription.

**Conseil aux élèves** : Utiliser le même identifiant et mot de passe que votre compte educonnect.

Voici en pièce jointe deux tutoriels pour créer le compte de la classe virtuelle du cned.

N'hésitez pas à nous contacter si vous avez besoin d'aide.

**Tutoriel [création](https://etab.ac-poitiers.fr/coll-camille-claudel-civray/sites/coll-camille-claudel-civray/IMG/pdf/tutoriel_ma_classe_a_la_maison_cned_eleve.pdf) compte classe virtuelle CNED** (PDF de 685.1 ko) **E** Tutoriel [création](https://etab.ac-poitiers.fr/coll-camille-claudel-civray/sites/coll-camille-claudel-civray/IMG/pdf/tuto_cvcned_college.pdf) compte élève classe virtuelle CNED (PDF de 1.7 Mo)

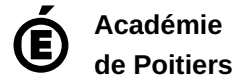

Avertissement : ce document est la reprise au format pdf d'un article proposé sur l'espace pédagogique de l'académie de Poitiers. Il ne peut en aucun cas être proposé au téléchargement ou à la consultation depuis un autre site.